SAP ABAP table JHVOD\_JHAMOZO {Generated Table for View JHVOD\_JHAMOZO}

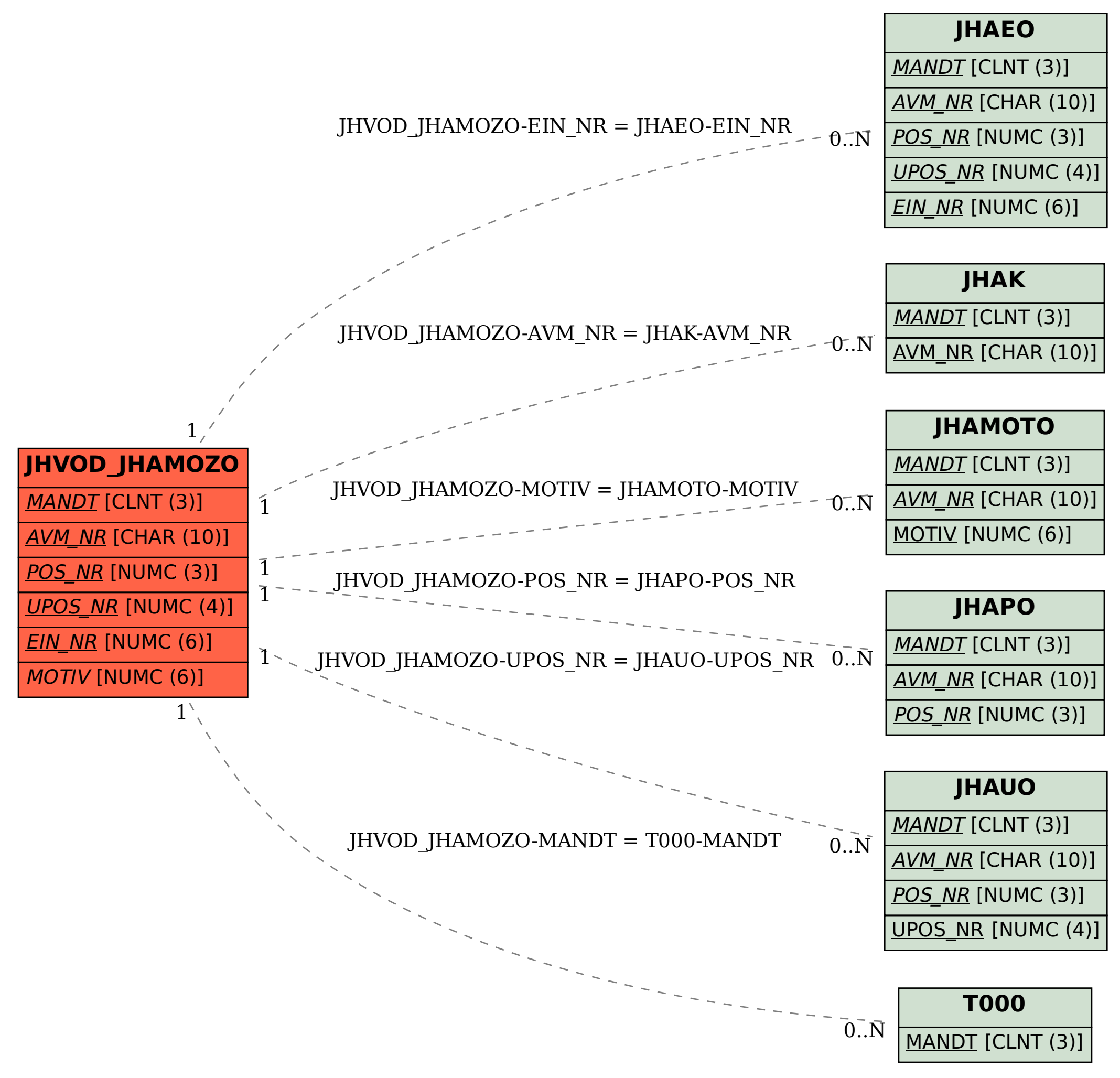